## Kleine Hilfe für Eingabe in nuScore

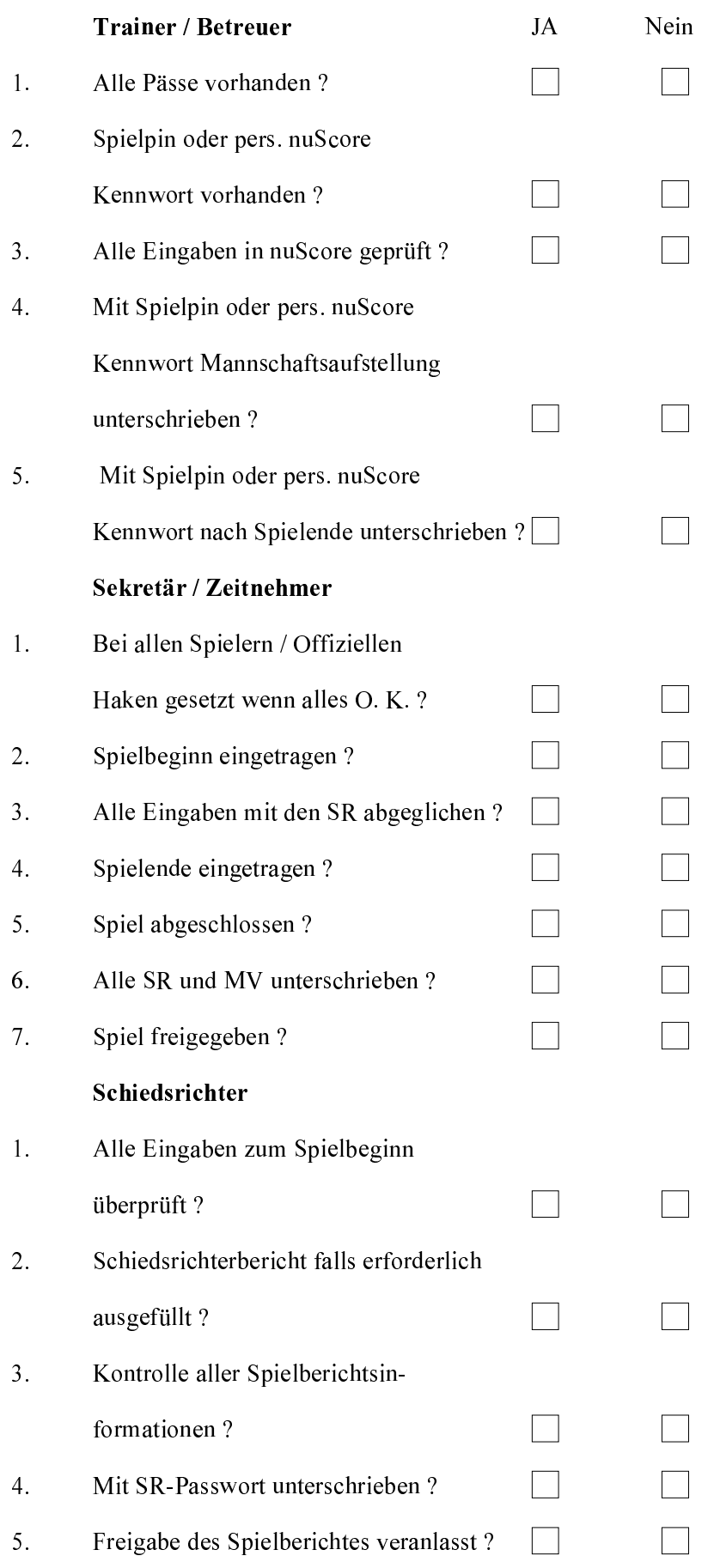

Diese Checkliste hat keinen Anspruch auf Vollständigkeit !!!

Volker Werner